# Adjusting a supplier timecard (Positive Adjustment)

• Time to Completion: **5 minutes** 

You will learn how to adjust a supplier timecard.

Select Timecard.

| Good mo         | rning, D    | avid W                                 | /elch! |  |
|-----------------|-------------|----------------------------------------|--------|--|
| Supplier Portal | Procurement | Tools                                  | Others |  |
| APPS            |             | _                                      |        |  |
| Supplier Portal | Timecard    | +                                      |        |  |
| Things to Fini  | sh          |                                        |        |  |
| Assigned to M   | Doc         | <sup>ago</sup><br>ument<br>chase Order | r)     |  |

### Select Adjust Timecard.

| dwelch@gms.com |                 |              |                |                     |      |  |  |  |
|----------------|-----------------|--------------|----------------|---------------------|------|--|--|--|
|                |                 |              |                |                     |      |  |  |  |
| ard            |                 |              |                |                     |      |  |  |  |
|                |                 |              |                |                     |      |  |  |  |
|                |                 |              |                |                     |      |  |  |  |
|                | Advanced Search | New Timecard | djust Timecard | Create Via Spreadsh | neet |  |  |  |
|                | Advanced Search | New Timecard | djust Timecard | Create Via Spreadsh | neet |  |  |  |
|                | Advanced Search | New Timecard | djust Timecard | Create Via Spreadsh | neet |  |  |  |
|                | Advanced Search | New Timecard | djust Timecard |                     | neet |  |  |  |

#### Select Timecard Number.

|           |       |                                        | Dashboard             |                     |                  |       |                             | dwelch@gm                           |
|-----------|-------|----------------------------------------|-----------------------|---------------------|------------------|-------|-----------------------------|-------------------------------------|
| 30 Days   | Adjus | t Timecard<br>* Timecard Nun<br>PO Nun |                       |                     | ×                | ecard | Adjust Timecard             | Create Via Sprei                    |
| Ending D  |       | Week Ending I<br>Supj                  | Date<br>plier<br>Site | ncel                | sie              | on    | Timecard Date<br>05/11/2023 | Timecard Status<br>Pending Approval |
| Ending D  | ate   | РО Туре                                | Interface Source Code | Timecard Entry Type | Timecard Revisio | on    | Timecard Date               | Timecard Status                     |
| 05/01/202 | 3     | Time And Material                      | Oracle SSP            | Individual Daily    | 0                |       | 05/11/2023                  | Draft                               |
| 05/15/202 | 3     | Time And Material                      | Oracle SSP            | Bulk Weekly         | 0                |       | 05/11/2023                  | Draft                               |

mecard Adjust Adjust Timecard × \* Timecard Number Pending Approval Past 30 Days More results available, please filter further. PO Number T101323 **PO Number** Week Ending D Timecard Date Week Ending Date T101329 T101332 Supplier T101342 Supplier Site T101424 T101473 ards Past 30 Days T101472 Timecard Entry Type PO Number Week Ending Date Interface Source Code **Timecard Revision Timecard Date** РО Туре • 艮 necards Past 30 Days

In the Timecard Number drop-down list, select T101323.

### Select **Adjust**.

|                            | Adjust Timecard       |                                      |                     | ×                 | mecard Adjust Tim |
|----------------------------|-----------------------|--------------------------------------|---------------------|-------------------|-------------------|
| ding Approval Past 30 Days | * Timecard Number     |                                      | v                   |                   |                   |
|                            | PO Number             | P2003051                             |                     |                   |                   |
| PO Number Week Ending D    | Week Ending Date      |                                      | lier                |                   | Timecard Date     |
|                            |                       | Gas Material Supp<br>00KALAUPAPA - E |                     |                   |                   |
|                            | Supplier Site         |                                      |                     |                   |                   |
| S Past 30 Days             |                       | Adjust                               | Cancel              |                   |                   |
| PO Number Week Ending D    | ate PO Type Interface | Source Code                          | Timecard Entry Type | Timecard Revision | Timecard Date     |
|                            |                       |                                      |                     |                   |                   |
|                            |                       |                                      |                     |                   |                   |
| ards Past 30 Days          | ▼ <b>#</b>            |                                      |                     |                   |                   |
| PO Number Week Ending D    | ate PO Type Interface | Source Code                          | Timecard Entry Type | Timecard Revision | Timecard Date     |
|                            |                       |                                      |                     |                   |                   |
|                            |                       |                                      |                     |                   |                   |

In the WED-Mar-29 field, type 8.00.

### Note

You can enter the appropriate hours or units of measure or use the up and down arrow icons to select the appropriate amount.

| •П  | iments          |             |                   |            | Iotali     | wateriai Amount C | nangea 30.00 |           |     |  |
|-----|-----------------|-------------|-------------------|------------|------------|-------------------|--------------|-----------|-----|--|
| A   | mount \$12,750. | 00          |                   |            | Total I    | Material Amount C |              |           |     |  |
| or  | Hours 24        |             |                   |            |            | -                 | %            |           |     |  |
| nt  | Hours 10        |             |                   |            |            | Expense Amount C  | -            |           |     |  |
|     |                 |             | hanged 0.00%<br>% |            |            |                   |              |           |     |  |
|     |                 |             |                   |            |            |                   |              |           |     |  |
| -   |                 |             |                   |            |            |                   |              |           |     |  |
| pn  | nent M          | aterial Exp | ense              |            |            |                   |              |           |     |  |
| 8   | J               |             |                   |            |            |                   |              |           |     |  |
|     | Rate Type       | SUN-Mar-26  | MON-Mar-27        | TUE-Mar-28 | WED-Mar-29 | THU-Mar-30        | FRI-Mar-31   | SAT-Apr-1 | иом |  |
|     | от              | 0.00 ~ ^    | 2.00 🗸 🔨          | 22.00 🗸 🔨  | 0.00 🗸 🔨   | 0.00 🗸 🔨          | 0.00 🗸 ^     | 0.00 🗸 ^  | HR  |  |
|     |                 |             |                   |            |            |                   |              |           |     |  |
|     |                 |             |                   |            |            |                   |              |           |     |  |
|     |                 |             |                   |            |            |                   |              |           |     |  |
|     |                 |             |                   |            |            |                   |              |           |     |  |
| H   |                 |             |                   | _          |            |                   |              |           |     |  |
| op) | vright © 2021   |             |                   |            |            |                   |              |           |     |  |
|     |                 |             |                   |            |            |                   |              |           |     |  |
|     |                 |             |                   |            |            |                   |              |           |     |  |
|     |                 |             |                   |            |            |                   |              |           |     |  |
|     |                 |             |                   |            |            |                   |              |           |     |  |

In the Labor section, select **Save**.

### Note

If needed, update the hours within the **Equipment** tab as well. Make sure you save the changes after you make them.

|      |                                   | Descriptio            | _         |            |                                                                                                    |            | Тс         |
|------|-----------------------------------|-----------------------|-----------|------------|----------------------------------------------------------------------------------------------------|------------|------------|
|      | Total N                           | o. Of Attachmer       |           |            |                                                                                                    |            | Total Ma   |
|      |                                   | g PO Line Amou        |           |            |                                                                                                    |            | Total Ma   |
|      |                                   | Total Labor Hou       |           |            |                                                                                                    |            |            |
|      |                                   |                       |           |            |                                                                                                    |            | Total Exp  |
|      | Total Equipment Hours 10<br>Total |                       |           |            |                                                                                                    |            | Total Exp  |
|      |                                   |                       |           |            |                                                                                                    |            |            |
|      |                                   |                       |           |            |                                                                                                    |            |            |
|      | Labor                             | Equipment             | Materi    | al Expense | e de la companya de la companya de la companya de la companya de la companya de la companya de la companya de l |            |            |
| 50   | +                                 | × 🗉                   |           |            |                                                                                                    |            |            |
|      | Local                             | Work Type             | Rate Type | SUN-Mar-26 | MON-Mar-27                                                                                                    | TUE-Mar-28 | WED-Mar-29 |
|      | 2-MO                              | 1007                  | OT        | 0.00 🗸 ^   | 2.00 🗸 ^                                                                                                    | 22.00 🗸 🔨  | 8.00 🗸 ^   |
|      |                                   |                       |           |            |                                                                                                    |            |            |
|      |                                   |                       |           |            |                                                                                                    |            |            |
|      |                                   |                       |           |            |                                                                                                    |            |            |
|      |                                   |                       |           |            |                                                                                                    |            |            |
| Abo  |                                   |                       |           |            |                                                                                                    |            |            |
| Crea | ted with Visua                    | al Builder, Copyright | © 2021    |            |                                                                                                    |            |            |
|      |                                   |                       |           |            |                                                                                                    |            |            |

### View Timecard Changed Amount.

Confirm the hours entered are updated in the appropriate fields.

| Total Labor Amou             | nt \$32.00  |
|------------------------------|-------------|
| Total Equipment Amou         | nt \$10.00  |
| pany Total Material Amou     | nt \$50.00  |
| Total Expense Amou           | nt \$100.00 |
| Total Timecard Hou           | rs 42       |
| Total Timecard Amou          | nt \$192.00 |
| //<br>Timecard Changed Amou  | nt \$8.00   |
| Timecard Changed Amount      | % 4.35%     |
| Timecard Total Hours Chang   | rd 8        |
| Timecard Total Hours Changed | % 24%       |
| r Total Labor Hours Chang    | rd 8        |
| Total Labor Hours Changed    | % 33.33%    |
|                              | * 20.00     |
|                              |             |
|                              |             |
|                              |             |
|                              |             |

Select Equipment.

### Note

If needed, update the hours within the **Equipment** tab as well. Make sure you save the changes after you make them.

|      |                | vendor Numi           | ber             |            |            |            | K          |
|------|----------------|-----------------------|-----------------|------------|------------|------------|------------|
|      |                | Descripti             | on              |            |            |            | Тс         |
|      |                | Attachme              | ent 🕂           |            |            |            |            |
|      | Total N        | lo. Of Attachmer      | nts 1           |            |            |            | Total Ma   |
|      | Remainin       | ig PO Line Amou       | ant \$12,750.00 |            |            |            | Total Ma   |
|      |                | Total Labor Hou       | urs 24          |            |            |            | Total Exp  |
|      | Tota           | l Equipment Hou       | urs 10          |            |            |            |            |
|      |                |                       |                 |            |            |            | Total Exp  |
|      |                |                       |                 |            |            |            |            |
|      |                |                       |                 |            |            |            |            |
|      | Labor          | Equipment             | Materi          | al Expense | 2          |            |            |
| F    | +              | × E                   | /               |            |            |            |            |
|      | Local          | Work Type             | Rate Type       | SUN-Mar-26 | MON-Mar-27 | TUE-Mar-28 | WED-Mar-29 |
|      | 2-MO           | 1007                  | от              | 0.00 × ^   | 2.00 🗸 ^   | 22.00 🗸 🔨  | 8.00 🗸 ^   |
|      |                |                       |                 |            |            |            |            |
|      |                |                       |                 |            |            |            |            |
|      |                |                       |                 |            |            |            |            |
|      |                |                       |                 |            |            |            |            |
| 4    |                |                       |                 |            |            |            |            |
| Abo  |                | al Ruilder Convicto   | • @ 2021        |            |            |            |            |
| Crea | ited with Visu | al Builder, Copyright | 1 2021          |            |            |            |            |

#### View Equipment.

### Note

You can add or reduce the quantity or amount, but you can't make the amount a negative number.

| AULTUUIS 3     | ۷          |                                          |          |            |                  |                         | ~   |
|----------------|------------|------------------------------------------|----------|------------|------------------|-------------------------|-----|
| ent Hours 1    | 0          |                                          |          |            | Total Expense Ar | nount Changed 0.00<br>% | )%  |
|                |            |                                          |          |            |                  |                         |     |
|                |            |                                          |          |            |                  |                         |     |
| uipment        | Material   | Expense                                  |          |            |                  |                         |     |
| 8 🗸            | T          |                                          |          |            |                  |                         |     |
| -Mar-26        | MON-Mar-27 | -Mar-27 TUE-Mar-28 WED-Mar-29 THU-Mar-30 |          | THU-Mar-30 | FRI-Mar-31       | SAT-Apr-1               | UON |
| ) 🗸 🔨          | 0.00 🗸 🔨   | 0.00 🗸 🔨                                 | 0.00 🗸 🔨 | 0.00 🗸 🔨   | 10.00 🗸 🔨        | 0.00 🗸 ^                |     |
|                |            |                                          |          |            |                  |                         |     |
|                |            |                                          |          |            |                  |                         |     |
|                |            |                                          |          |            |                  |                         |     |
|                |            |                                          |          |            |                  |                         |     |
|                |            |                                          |          | _          |                  |                         |     |
| Copyright © 20 | 21         |                                          |          |            |                  |                         |     |
|                |            |                                          |          |            |                  |                         |     |
|                |            |                                          |          |            |                  |                         |     |
|                |            |                                          |          |            |                  |                         |     |

| In <sup>·</sup> | the | Equipment | section, | select <b>Save</b> . |  |
|-----------------|-----|-----------|----------|----------------------|--|
|-----------------|-----|-----------|----------|----------------------|--|

|                             | Attachment                | <b>T</b>   |            |            |            |   |
|-----------------------------|---------------------------|------------|------------|------------|------------|---|
| Total No                    | o. Of Attachments 1       |            |            |            |            |   |
| Remaining                   | g PO Line Amount          |            |            |            |            | ٦ |
|                             | Total Labor Hours 3       | 2          |            |            |            | • |
| Total                       | Equipment Hours 1         | 0          |            |            |            |   |
|                             |                           |            |            |            |            |   |
|                             |                           |            |            |            |            |   |
|                             |                           |            | _          |            |            |   |
| Labor                       | Equipment                 | Material   | Expense    |            |            |   |
| 严 +                         | × 🗉 🖌                     |            |            |            |            |   |
| Rate Type                   | SUN-Mar-26                | MON-Mar-27 | TUE-Mar-28 | WED-Mar-29 | THU-Mar-30 | F |
| 2022 AMERI                  | 0.00 ~ ^                  | 0.00 🗸 ^   | 0.00 🗸 ^   | 0.00 🗸 🔨   | 0.00 ~ ^   |   |
|                             |                           |            |            |            |            |   |
|                             |                           |            |            |            |            |   |
|                             |                           |            |            |            |            |   |
|                             |                           |            |            |            |            |   |
| 4                           |                           |            |            |            |            | į |
| About<br>Created with Visua | l Builder, Copyright © 20 | )21        |            |            |            |   |

#### Select Material.

|            |                  |            |            | 2          |            |   |
|------------|------------------|------------|------------|------------|------------|---|
|            | Attachment       | +          |            |            |            | 1 |
| Total No   | . Of Attachments | 1          |            |            |            |   |
| Remaining  | PO Line Amount   |            |            |            |            |   |
| T          | otal Labor Hours | 32         |            |            |            | · |
| Total I    | Equipment Hours  | 10         |            |            |            |   |
|            |                  |            |            |            |            |   |
|            |                  |            |            |            |            |   |
| Labor      | Equipment        | Material   | Expense    |            |            |   |
| 严 +        | × 🗉 🗸            | T          |            |            |            |   |
| Rate Type  | SUN-Mar-26       | MON-Mar-27 | TUE-Mar-28 | WED-Mar-29 | THU-Mar-30 | F |
| 2022 AMERI | 0.00 ~ ^         | 0.00 🗸 🔨   | 0.00 🗸 🔨   | 0.00 🗸 🔨   | 0.00 🗸 ^   |   |
|            |                  |            |            |            |            |   |
|            |                  |            |            |            |            |   |
|            |                  |            |            |            |            |   |
|            |                  |            |            |            |            |   |
| 4          |                  |            |            |            |            |   |

View Material.

### Note

You can add or reduce the quantity or amount, but you can't make the amount a negative number.

| т     | Total Equipment Hours 15         |            |             | Total Expense |  |  |
|-------|----------------------------------|------------|-------------|---------------|--|--|
| Labor | Equipment                        | Material   | Expense     |               |  |  |
| 严 +   | × 🗈 🖍                            | T          |             |               |  |  |
|       | *Work Order Number               | * Material | Description |               |  |  |
|       | C500012/100                      | TEST       |             |               |  |  |
|       |                                  |            |             |               |  |  |
|       |                                  |            |             |               |  |  |
|       |                                  |            |             |               |  |  |
| 4     |                                  |            |             |               |  |  |
| About | Visual Builder, Copyright © 2021 |            |             |               |  |  |
|       |                                  |            |             |               |  |  |
|       |                                  |            |             |               |  |  |
|       |                                  |            |             |               |  |  |

### In the Material section, select **Save**.

|   | Total No. Of Attachments 1                             |
|---|--------------------------------------------------------|
|   | Remaining PO Line Amount                               |
|   | Total Labor Hours 32                                   |
|   | Total Equipment Hours 15                               |
|   |                                                        |
| l |                                                        |
|   | Labor Equipment Material Expense                       |
|   | 理 + × ē × 。                                            |
|   | *Work Order Number * Material Description              |
|   | C500012/100 TEST                                       |
|   |                                                        |
|   |                                                        |
|   |                                                        |
|   |                                                        |
|   |                                                        |
|   | About<br>Created with Visual Builder, Copyright © 2021 |

#### Select Validate.

| e                   |                                                         | dv   |  |  |
|---------------------|---------------------------------------------------------|------|--|--|
|                     | Dashboard                                               |      |  |  |
| 1784 - 0            | Validate Action <b>v</b> Submit Save Save and Close Car | ncel |  |  |
| '84 - 0             | <b>PO Number</b> P2003050-0                             |      |  |  |
| /2023               |                                                         |      |  |  |
| 3U                  | Total Labor Amount \$32.00                              |      |  |  |
| J                   | Total Equipment Amount \$10.00                          |      |  |  |
| en Illinois Company | Total Material Amount \$50.00                           |      |  |  |
| t                   | Total Expense Amount \$100.00                           |      |  |  |
| e, Tiffany A        | Total Timecard Hours 42                                 |      |  |  |
| oving PO.           | Total Timecard Amount \$192.00                          |      |  |  |
| And Material        | Timecard Changed Amount \$8.00                          |      |  |  |
|                     | Timecard Changed Amount % 4.35%                         |      |  |  |

#### Select Submit.

|   |                 |                      |      |                |        | dwelch@gms.com    |  |
|---|-----------------|----------------------|------|----------------|--------|-------------------|--|
|   | Dashboard       |                      |      |                |        |                   |  |
|   | Validate A      | ction 🔻 Submit       | Save | Save and Close | Cancel | Receipt Selection |  |
|   |                 | PO Number P20030     | 50-0 |                |        |                   |  |
|   |                 | abor Amount \$32.00  |      |                |        |                   |  |
|   |                 | ment Amount \$10.00  |      |                |        |                   |  |
|   |                 | ense Amount \$100.0  | )    |                |        |                   |  |
|   | Total Tir       | mecard Hours 42      |      |                |        |                   |  |
| 4 | Total Time      | ecard Amount \$192.0 | )    |                |        |                   |  |
|   |                 | nged Amount \$8.00   |      |                |        |                   |  |
|   | Timecard Change | ed Amount % 4.35%    |      |                |        |                   |  |

#### Select Yes.

The timecard will now be submitted for approval.

| e Card Module                          |                                                                                           |
|----------------------------------------|-------------------------------------------------------------------------------------------|
|                                        | Confirmation message ×                                                                    |
|                                        | This action will save the timecard and submit for approval. Do you want to Continue(Y/N)? |
|                                        | Yes Cancel                                                                                |
| ment : T101784 - 0                     | Validate Action + Submit Save Save and Clos                                               |
|                                        |                                                                                           |
| <b>1 Number</b> <sup>T101784</sup> - 0 | PO Number P2003050-0                                                                      |
| ding Date 04/02/2023                   |                                                                                           |
| ement BU AMS BU                        | Total Labor Amount \$32.00                                                                |
| isition BU AIC BU                      | Total Equipment Amount \$10.00                                                            |
| Sold To Ameren Illinois Company        | Total Material Amount \$50.00                                                             |
| Status Adjust                          | Total Expense Amount \$100.00                                                             |
| Approver Pallme, Tiffany A             | Total Timecard Hours 42                                                                   |
| comments approving PO.                 | Total Timecard Amount \$192.00                                                            |
| PO Type Time And Material              | Timecard Changed Amount \$8.00                                                            |
|                                        | Timecard Changed Amount % 4.35%                                                           |

Close the tab.

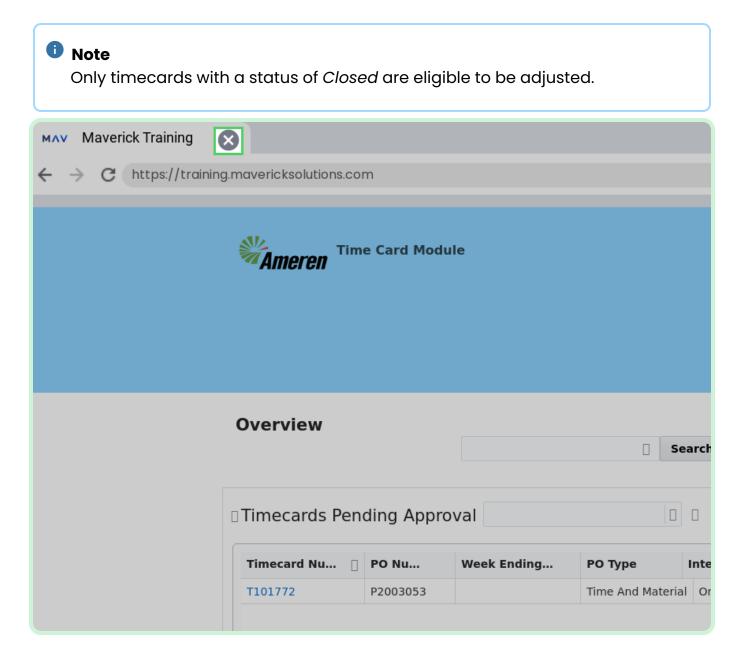